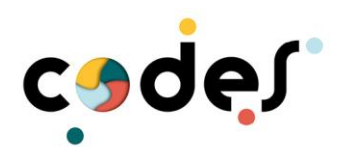

# **Aufgaben Groß – weit – schnell -LÖSUNGEN**

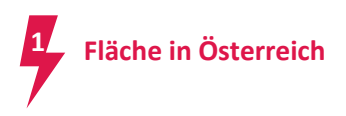

Österreich besteht aus neun Bundesländer, die unterschiedlich groß sind.

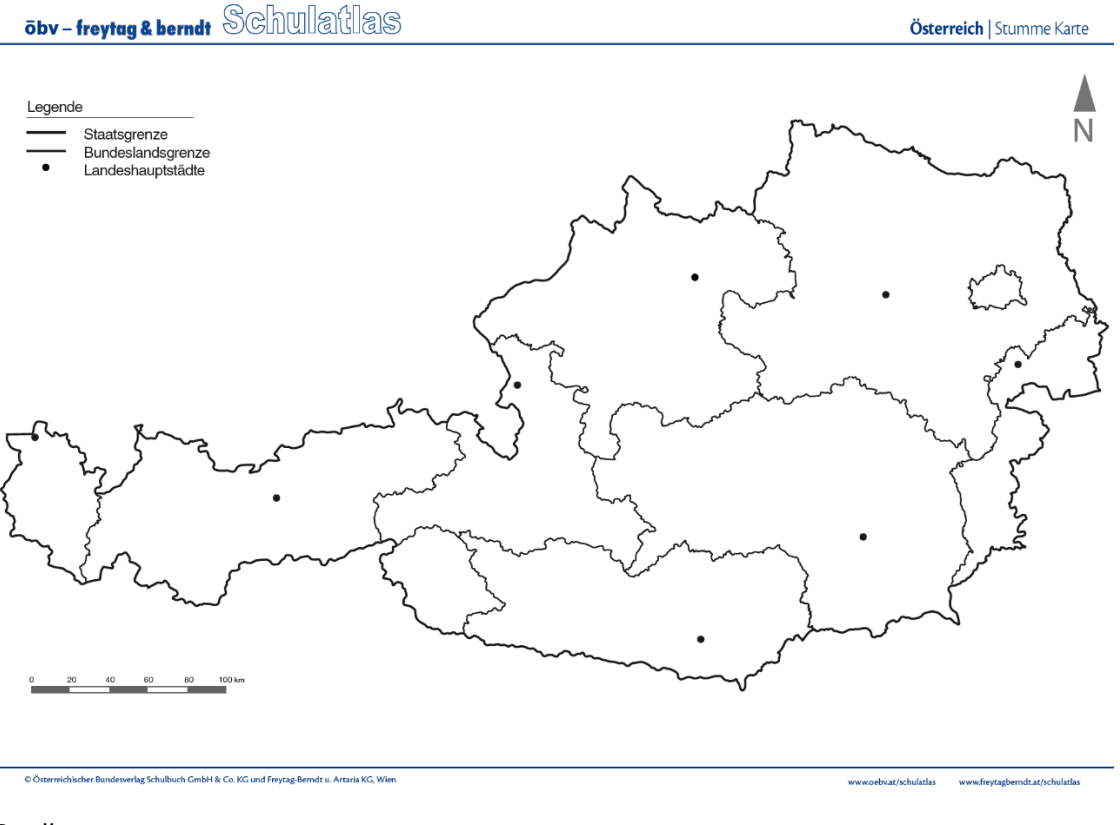

#### Quelle:

[http://www.schulatlas.com/2014/menue/stummekarte/stk\\_aut.html?Ebene0=non&EbeneA=value2&EbeneC=value2&Download=++Karte+herunterladen](http://www.schulatlas.com/2014/menue/stummekarte/stk_aut.html?Ebene0=non&EbeneA=value2&EbeneC=value2&Download=++Karte+herunterladen)

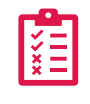

Überlege, nach welchen Einheiten man die Größe eines Bundeslandes angeben kann. Finde verschiedene Möglichkeiten und schreibe sie auf.

 $km^2$ , Einwohner, Anzahl SchülerInnen, Anzahl von Schulen, Einkommen

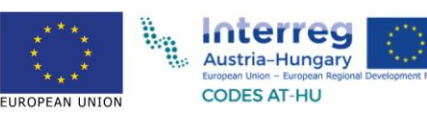

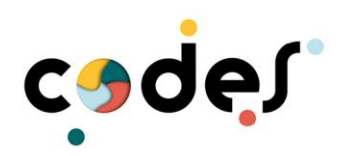

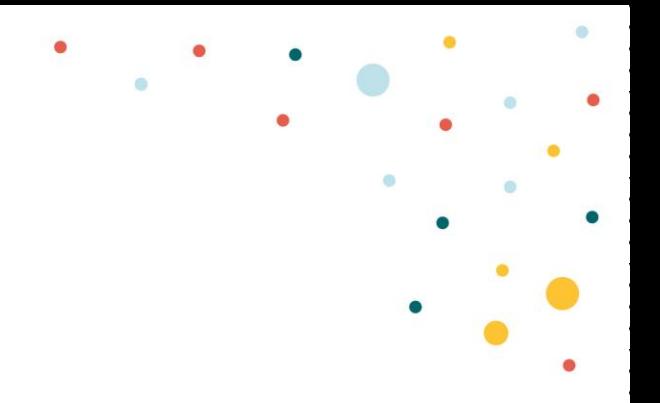

Schätze die Fläche der Bundesländer anhand der Karte und ordne sie der Größe nach. Beginne mit dem größten Bundesland. Die Gesamtfläche Österreichs beträgt 83 879 km².

#### Individuelle Lösung

In der nachfolgenden Tabelle findest du die tatsächliche Flächengröße der Bundesländer. Ordne sie nun wieder der Größe nach, beginnend mit dem größten. In der 3. Spalte kannst du ablesen, wie viele Einwohner pro km² leben. Das bezeichnet man als **Bevölkerungsdichte.**

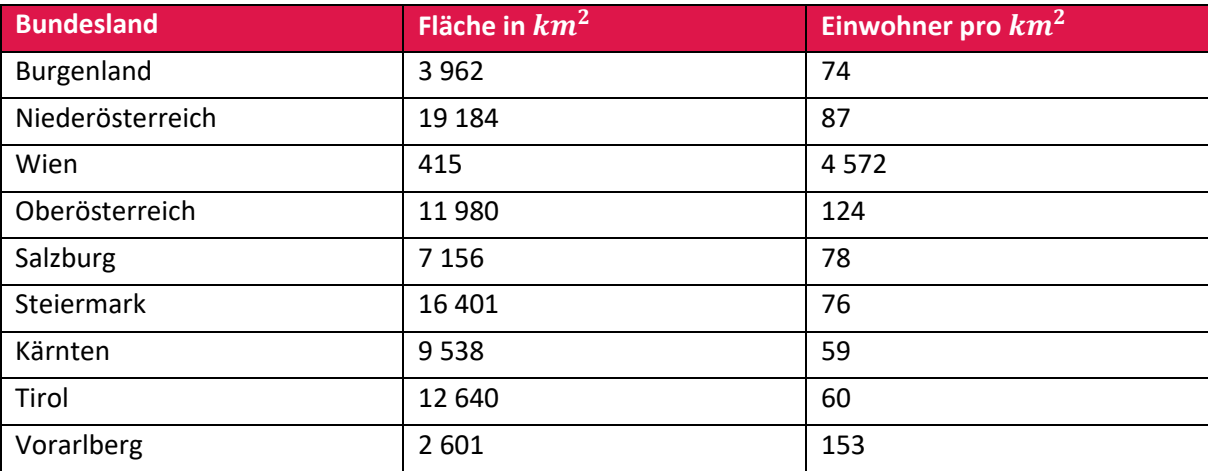

Niederösterreich, Steiermark, Tirol, Oberösterreich, Kärnten, Salzburg, Burgenland, Vorarlberg, Wien

Hast du richtig geschätzt? Falls nein, welche Bundesländer hast du vertauscht?

#### Individuelle Lösung

In welchen Bundesländern leben besonders viele Einwohner pro  $km^2$ ?

Wien, Vorarlberg, Oberösterreich

Berechne, wie viele Menschen in Österreich durchschnittlich auf einem  $km^2$  wohnen.

5.283: 9 = 587 → Im Durchschnitt sind es 587 Einwohner pro  $km^2$ .

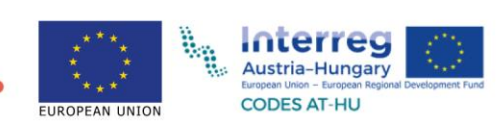

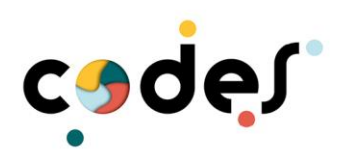

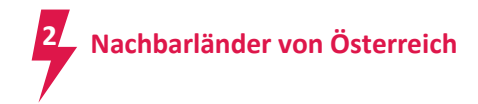

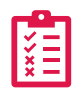

Nenne alle Nachbarländer von Österreich, die du kennst.

Individuelle Lösung (Deutschland, Tschechien, Slowakei, Ungarn, Slowenien, Italien, Schweiz, Liechtenstein)

Insgesamt hat Österreich acht Nachbarländer (wusstest du bereits alle?). In der Karte kannst du sie nun finden. Runde die Flächen auf Hunderter. Ordne sie anschließend der Größe nach, beginne mit dem Land mit der kleinsten Fläche.

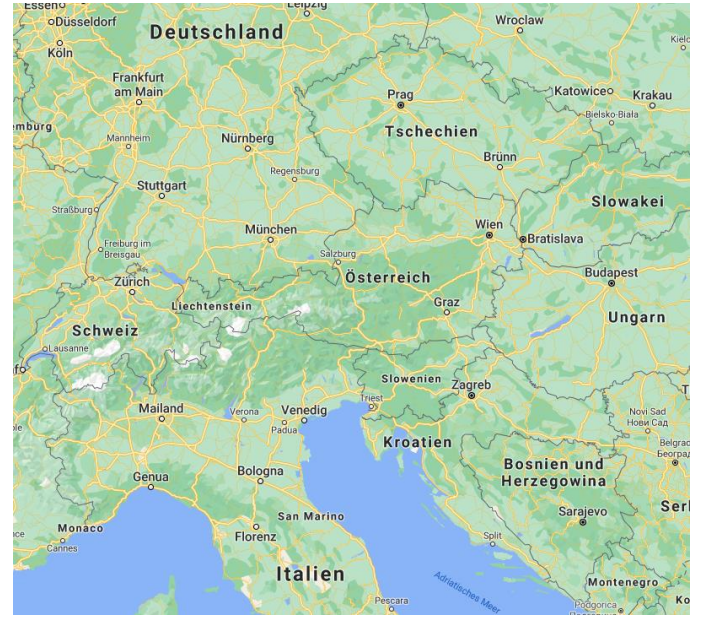

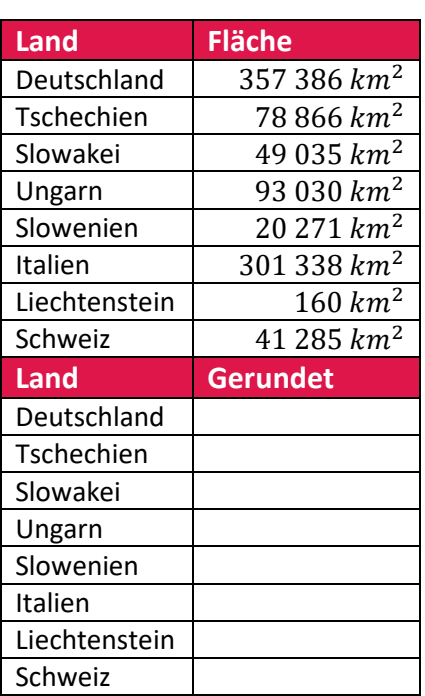

*Quelle:www.pixabay.com*

Länder der Fläche nach geordnet:

Liechtenstein, Slowenien, Schweiz, Slowakei, Tschechien, Ungarn, Italien, Deutschland

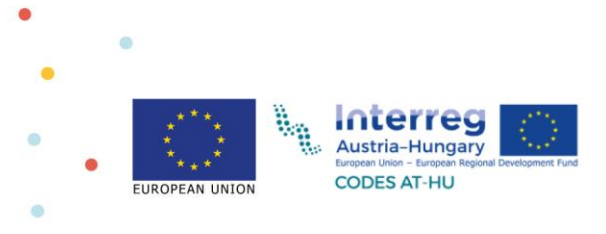

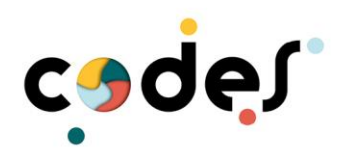

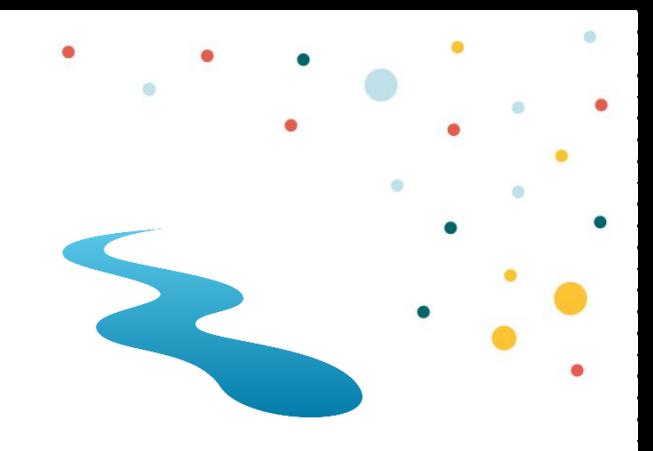

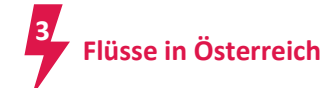

Der größte Fluss in Österreich ist die Donau Sie ist um 674 km kürzer als der längste Fluss in Europa, die Wolga mit einer Länge von 3531  $km$ .

- Recherchiere, wo in Europa die Wolga liegt. Russland, Weißrussland, Ukraine
- Berechne wie lang der größte Fluss Österreichs ist. Formuliere anschließend eine passende Antwort.

 $3.531 - 674 = 2.857 \rightarrow$  Die Donau ist 2.857 km lang.

• Recherchiere, durch wie viele Länder der größte Fluss Österreichs fließt. Schreibe sie auf. 10 Länder: Deutschland, Österreich, Slowakei, Ungarn, Kroatien, Serbien, Rumänien, Bulgarien, Moldawien, Ukraine

In der Tabelle sind österreichische Flüsse, die nach ihrer Länge sortiert sind. Runde zunächst auf volle Hunderter. Zeichne danach ein Säulendiagramm mit einer passenden Einheit.

*Hinweis: Versuche zuerst eine passende Einheit zu finden, wenn du keine findest, hole dir von deiner Lehrperson eine Hilfestellung.* 

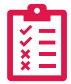

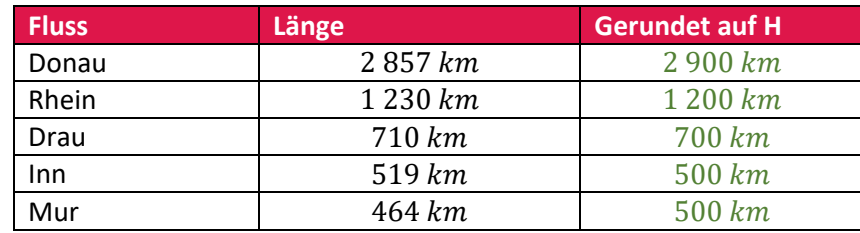

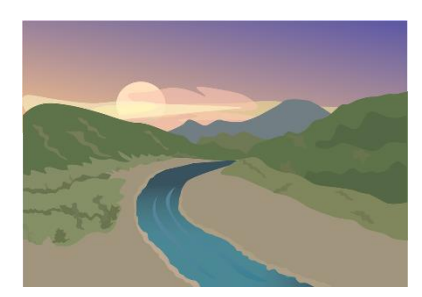

*Quelle: www.pixabay.com*

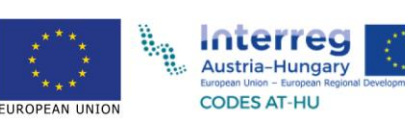

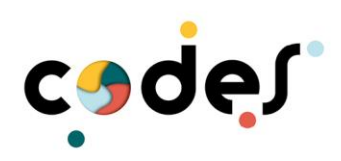

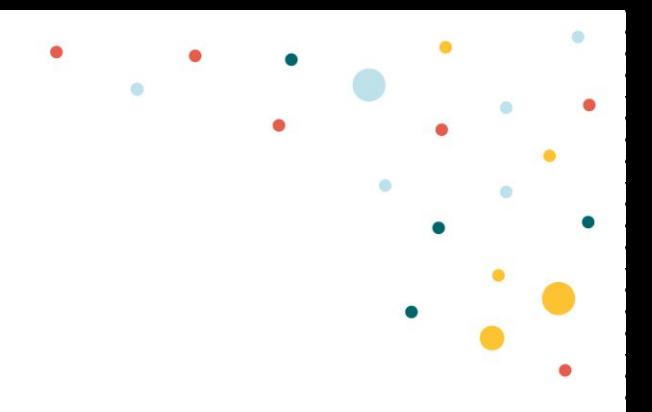

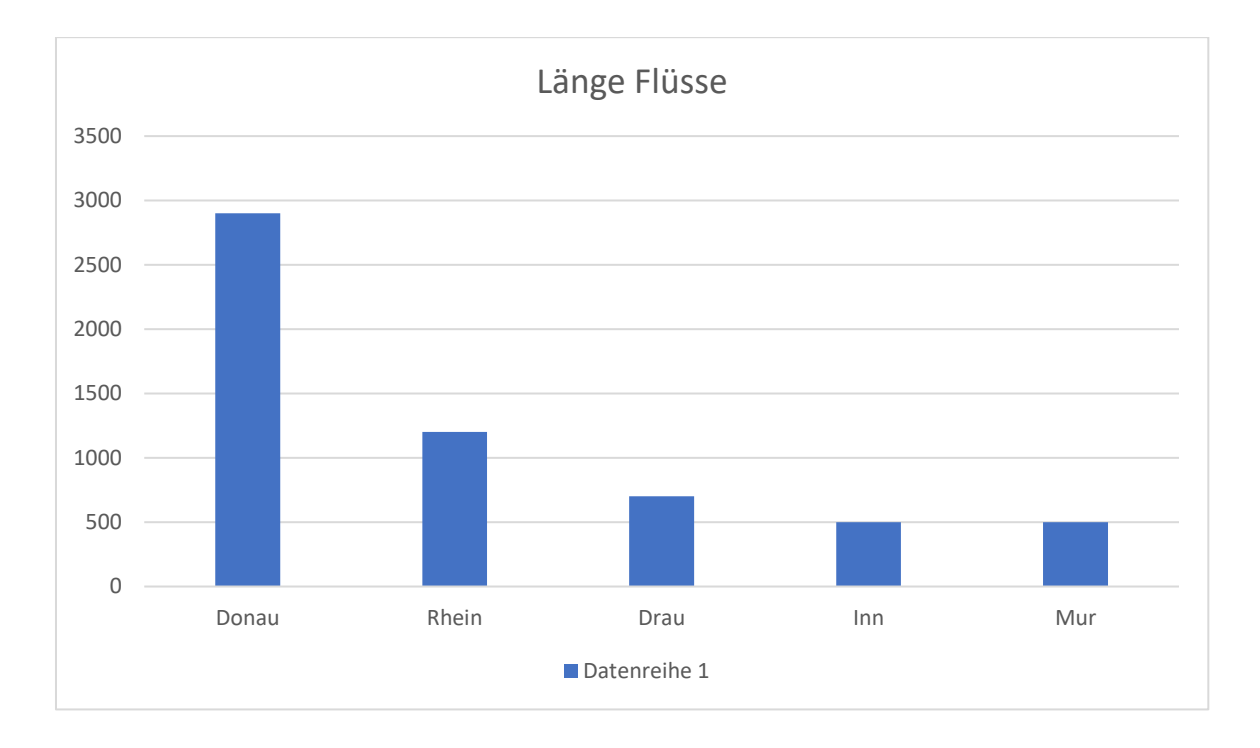

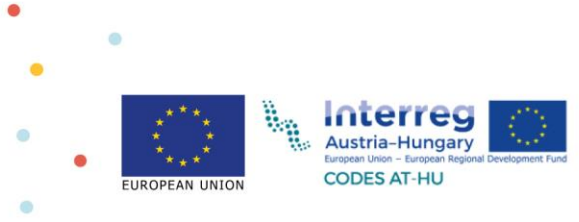

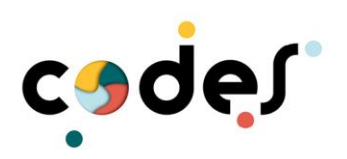

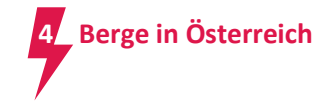

Der höchste Berg in Österreich ist der Großglockner. Seine Höhe beträgt 3 798 m. Der höchste Berg in Europa ist der Montblanc in Frankreich mit  $4807$   $m$ .

Berechne den Unterschied und formuliere eine passende Antwort.

```
4.807 – 3.798 = 1.009 m \to 0er Montblanc ist um 1.009 m größer.
```
Der höchste Berg in Ungarn ist der Kékes mit 1014 m.

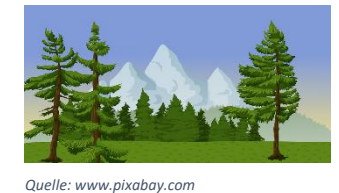

• Runde den höchsten Berg Österreichs auf Tausender. Runde den höchsten Berg Ungarns auf Tausender.

> 3.798  $m \approx 4.000$  m  $1.014 \, m \approx 1.000 \, m$

• Berechne wie oft man den Kékes übereinanderstapeln müsste, damit er die gleiche Höhe wie der Großglockner erreicht.

Ungefähr 4 mal müsste man den Kékes übereinanderstapeln.

Von den 20 SchülerInnen der Klasse sind 5 Kinder in den vergangenen Sommerferien in die Berge gefahren. Welches Kreisdiagramm könnte zu dieser Angabe passen? Versuche die 5 Kinder in einen Bruchteil umzuwandeln.

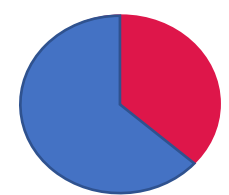

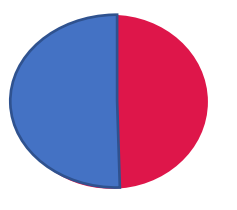

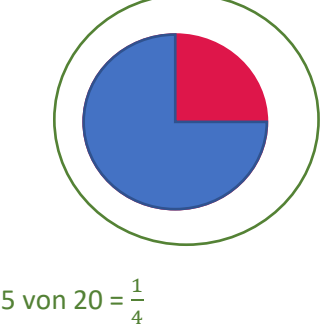

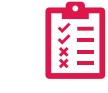

Suche im Atlas noch andere hohe Berge in Österreich. Führe eine Liste und runde auf Z, H und T!

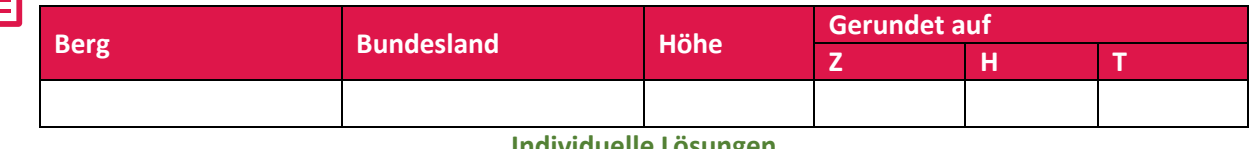

**Individuelle Lösungen**

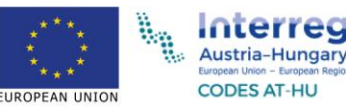

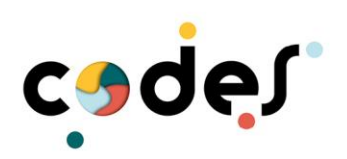

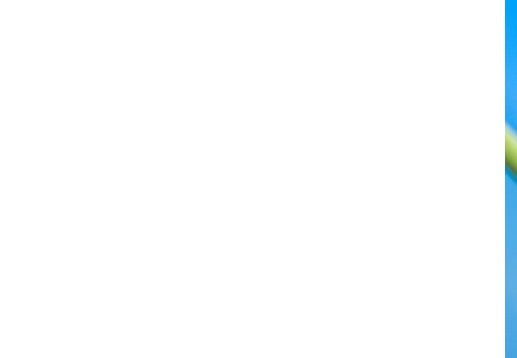

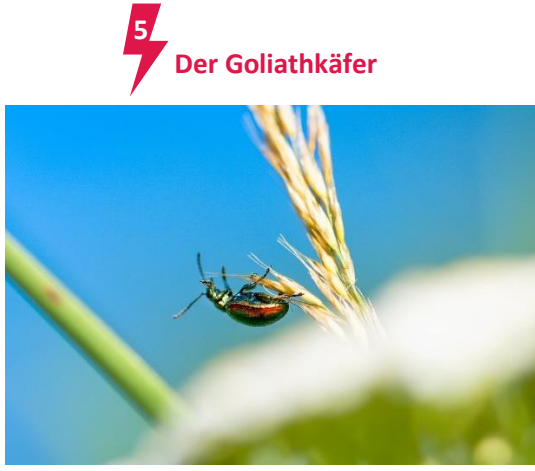

*Quelle:www.pixabay.com*

Der Goliathkäfer ist das schwerste Insekt der Welt. Er ist etwa 10  $cm$  lang und 11  $dag$  schwer. **VE** 

**a)** Stell dir vor: Sehr viele Goliathkäfer krabbeln in einer Reihe hintereinander. Die Reihe ist einen Kilometer lang. Wie viele Käfer sind das? Wandle um!  $1 km = 100 000 cm \rightarrow 100 000$ :  $10 = 10 000$ 

Das sind 10 000 Käfer.

**b)** Wie viele Goliathkäfer können hintereinander krabbeln, wenn ihre Kriechspur nicht länger als einen halben Meter lang sein darf?

1  $\frac{1}{2}$   $m = 50$   $cm \rightarrow 50$ :  $10 = 5 \rightarrow$  Es dürfen nur 5 Käfer sein.

- **c)** Wie viele Goliathkäfer wiegen zusammen mehr als  $1 kg$ ?  $1$  Käfer ... 11 dag 10 Käfer ... 110 day = 1 kg 10 dag 9 Käfer ... 99 dag Es sind 10 Käfer.
- **d)** Du besitzt eine große Balkenwaage. Mit wie vielen Goliathkäfern könntest du dein Gewicht aufwiegen?

Schulkind ca.  $30 \text{ kg} = 3000 \text{ dag}$ . 3 000: 11 = 272 → Es müssen ungefähr 272 Käfer sein.

**e)** Erfinde zwei weitere Rechnungen, die du mit Goliathkäfern berechnen kannst. Suche dir eine/n RechenpartnerIn. Berechne nun die Aufgaben deines/deiner PartnerIn. Kontrolliert anschließend gemeinsam.

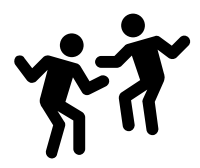

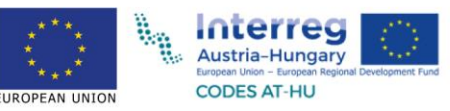

Individuelle Lösung

7

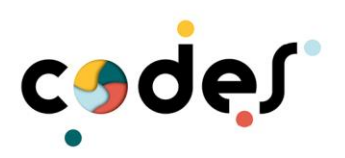

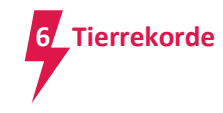

Im Vergleich zu ihrer Körpergröße können manche Tiere sehr weit springen.

a) Ein Fuchs hat eine Körperlänge von 70 cm, kann aber 4mal so weit springen. Ermittle, wie weit ein Fuchs springen kann.

 $70 \cdot 4 = 280 \text{ cm} = 2 \text{ m } 80 \text{ cm}$ 

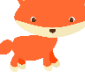

Der Fuchs kann 2  $m$  80  $cm$  weit springen.

b) Ein Floh ist nur 3 mm groß und kann 200 mal seine Körperlänge springen. Berechne wie weit er springen kann.

 $200 \cdot 3 = 600$  mm = 60 cm

Er kann 60 cm weit springen.

c) Stell dir vor, du bist ein Floh. Finde heraus, wie weit du springen könntest. *(Tipp: Wenn du mit 200 multiplizierst, kannst du auch mal 2 rechnen und 00 anhängen.)* Körpergröße 1 m 45 cm:  $145 \cdot 2 = 290 \text{ cm} \rightarrow 29000 \text{ cm} = 290 \text{ m}$ Ich könnte 290 $m$  weit springen

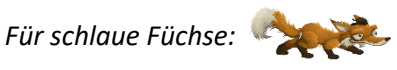

Kreise die richtige Antwort ein.

a) Das schnellste Landtier kann bis zu  $120 \ km/h$  schnell laufen. Das ist ungefähr so schnell, wie ein Auto auf der Autobahn fahren darf. Welches Tier könnte das sein?

Hase **Gepard** Gepard Windhund

b) Das größte Tier kann bis zu 6  $m$  hoch werden. Welches Tier ist das?

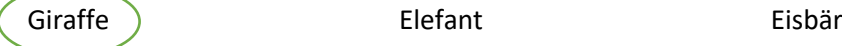

c) Das schwerste Tier wiegt fast  $200$  t. Welches Tier ist das?

**Interred** Austria-Hungary **CODES AT-HU** 

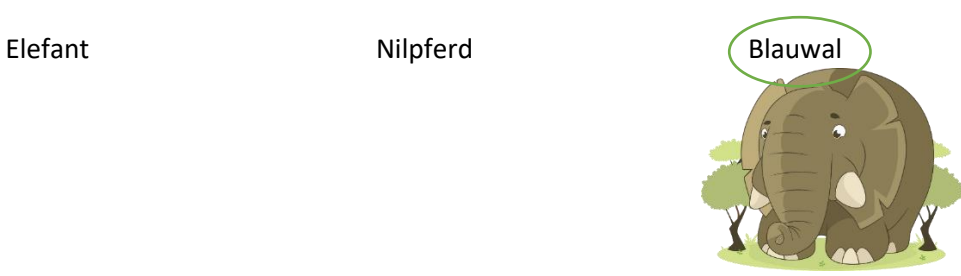

*Quelle: www.pixabay.com*

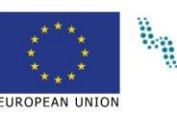

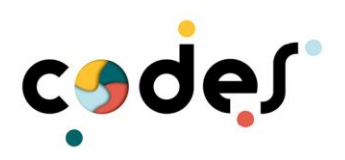

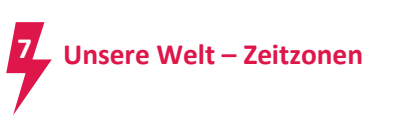

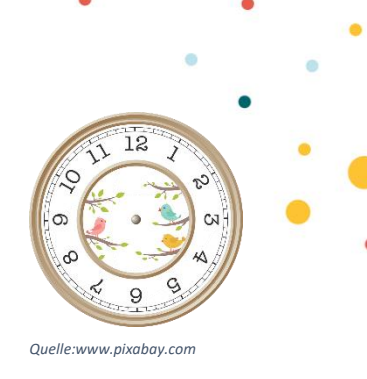

Unsere Welt ist in Zeitzonen eingeteilt. Wenn es bei uns in Österreich 12 Uhr ist, dann ist es in Peking, die Hauptstadt von China, schon 20 Uhr. In New York, diese Stadt liegt in Amerika, ist es aber erst 06 Uhr.

Besuche folgende Seite:<https://www.timeanddate.de/zeitzonen/weltkarte/>

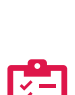

Finde möglichst viele Städte in verschiedenen Zeitzonen. Fülle die Tabelle aus und schreibe den Zeitunterschied zu Österreich auf.

Individuelle Lösung

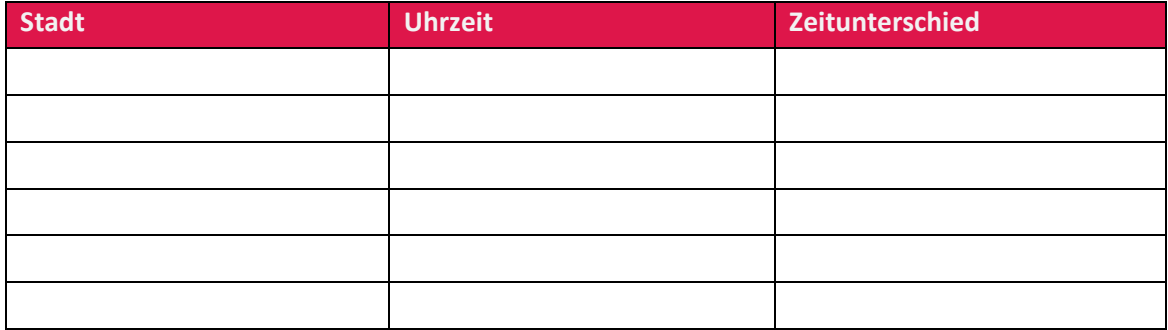

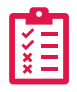

Berechne den Zeitunterschied bei deinen gesammelten Städten, wenn es bei uns 8 Uhr ist. (Beispiel: Wien 8 Uhr – Peking 16 Uhr) Individuelle Lösung

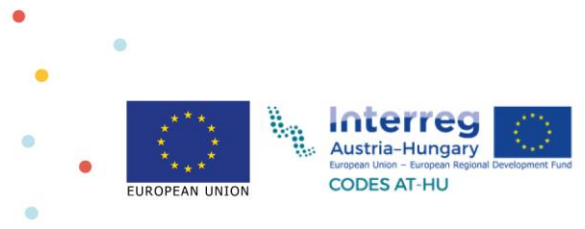

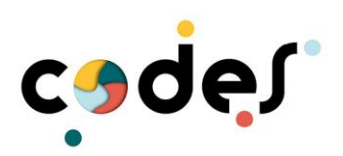

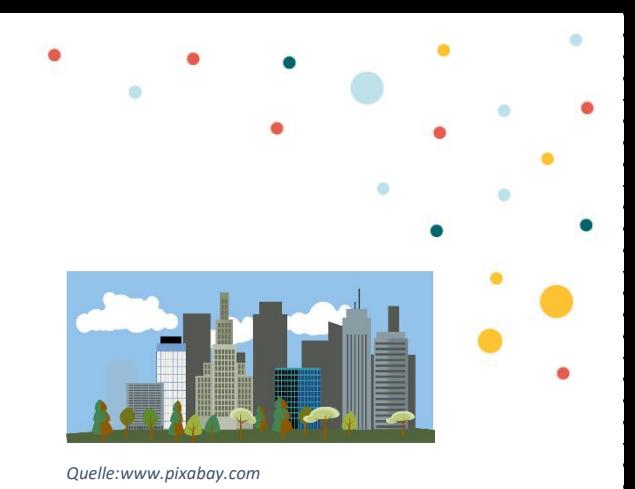

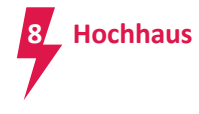

Ein Hochhaus oder Wolkenkratzer ist ein Gebäude, mit vielen Stockwerken. Ein Hochhaus ist also sehr groß. Das größte Gebäude in Österreich ist der Donau City Turm (DC Turm) in Wien. Seine Höhe beträgt ca. 220  $m$ . Der Donau City Turm hat 60 Stockwerke und 29 Aufzüge.

Finde heraus, wie viele Kinder sich aufeinanderstellen müssten, um die Größe des DC Turms zu erreichen. Die Kinder sollen dabei deine Körpergröße haben. Wandle in dm um!

Tipp: Ich bin zirka 140 cm groß, das sind gerundet 14 dm.

 $220 \text{ m} = 2200 \text{ dm} \rightarrow 2200$ :  $14 = 157 \rightarrow \text{Es}$  müssten ca. 157 Kinder sein.

Erfinde eine Sachaufgabe mit den Zahlen in der Angabe, ähnlich wie das vorherige Beispiel.

Individuelle Lösung.

**KAN** 

Du benutzt gerade einen Lift in einem Hochhaus.

a) Gerade bist du 25 Stockwerke hinuntergefahren. Jetzt befindest du dich im 5. Stockwerk. Ermittle, in welchem Geschoss du eingestiegen bist.

$$
25+5=30
$$

Ich bin im 30. Stock eingestiegen.

b) Jetzt bist du im 2. Geschoss. Du steigst im 53 Stockwerk aus. Berechne wie viele Stockwerke du gefahren bist.

 $53 - 2 = 51$ 

Ich bin 51 Stückwerke hinaufgefahren.

c) Zum Schluss bist du im 12. Stockwerk. Insgesamt fährst du 27 Geschosse hoch. In welchem Stockwerk steigst du aus?

$$
12+27=39
$$

Ich steige im 39. Stockwerk aus.

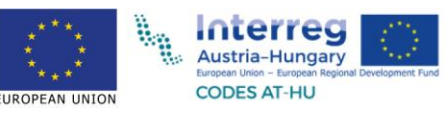

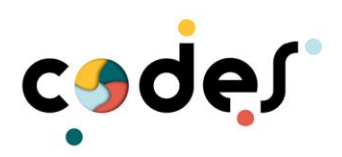

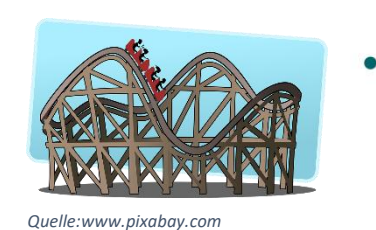

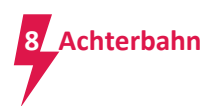

Hier findest du eine Abbildung einer Achterbahnfahrt. Kaum zu glauben, aber hier steckt viel Mathematik dahinter.

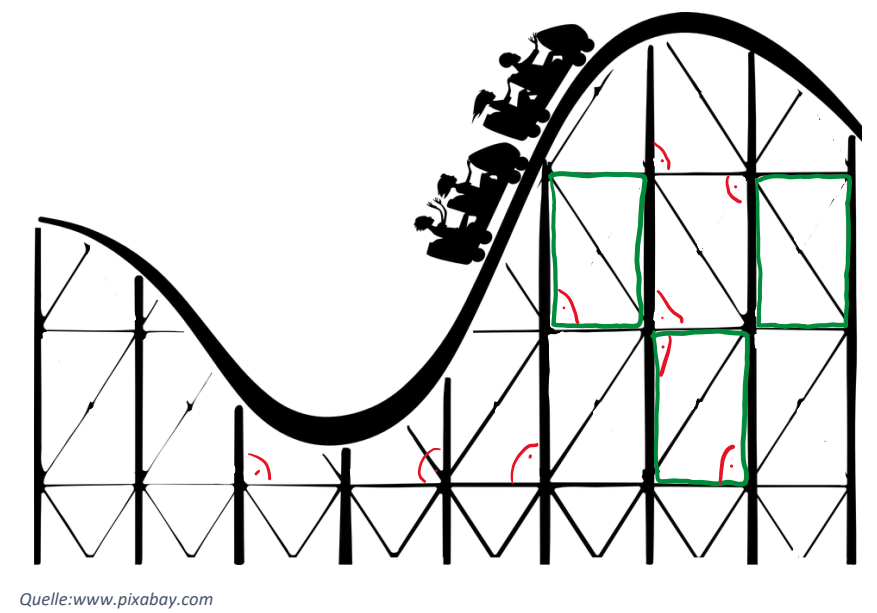

- a) Finde in der Abbildung so viele rechte Winkel wie möglich. Zeichne einige ein.
- b) Finde in der Abbildung so viele Rechtecke wie möglich. Zeichne einige ein.
- c) Miss die Maximalhöhe in Zentimeter der Achterbahn mit einem Lineal ab.

#### $9 cm 3 mm$

d) Das durchschnittliche Gewicht eines Mannes liegt bei zirka 85  $kg$ . Das durchschnittliche Gewicht einer Frau liegt bei 70  $kg$ . Nimm an, dass pro Waggon eine Frau und ein Mann mitfährt. Berechne wie viel alle vier Personen wiegen.

 $85 \cdot 2 = 170$   $70 \cdot 2 = 140$   $170 + 140 = 310$ 

Die vier Personen wiegen 310 kg.

e) Ein alter Waggon darf eine Last von 170  $kg$  tragen. Insgesamt haben zwei Personen Platz. Eine Person wiegt 81  $kg$ . Ermittle wie viel die andere Person maximal wiegen darf. 170 − 81 = 89 Die andere Person darf maximal 89 kg wiegen.

*Für schlaue Füchse:*

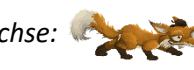

Finde heraus wie lang die abgebildete Fahrtstrecke ist. *Tipp1: Nimm eine Schnur. Lege sie auf die Fahrbahn und schneide sie am Ende ab. Tipp2: Nun miss die Länge der Schnur auf einem Lineal.* 

16cm

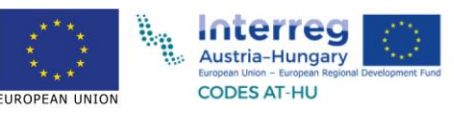

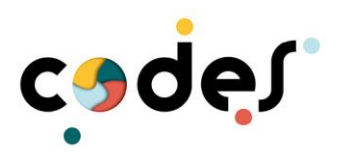

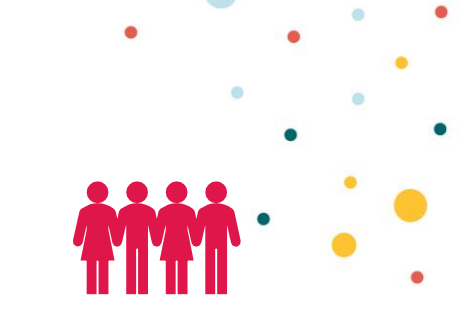

**Groß – weit – schnell – Deine persönlichen Rekorde**

Teilt euch in Dreier- oder Vierergruppen ein. Feuert euch gegenseitig an!

### Groß – Turm bauen

Versuche, mit Holzbausteinen einen hohen Turm zu bauen. Du hast 3 Versuche. Deine Lehrperson oder ein/e MitschülerIn zählt die Bausteine.

Trage deine Werte in folgende Tabelle ein:

**9**

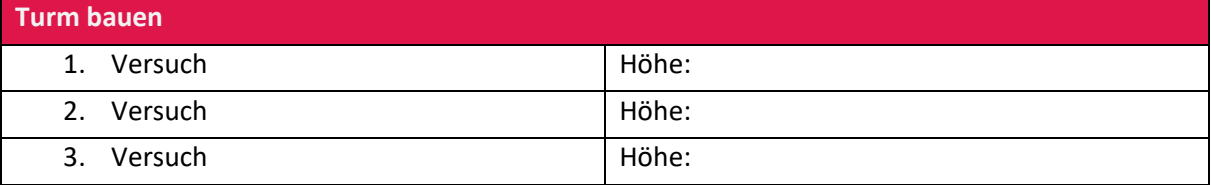

Mein persönlicher Rekord wurde im Versuch \_\_\_\_ erreicht. Es waren \_\_\_\_\_\_\_\_\_\_\_\_\_\_\_ Bausteine.

Berechne deinen Durchschnittswert der Bausteine.

Meine Durchschnittshöhe beträgt \_\_\_\_\_\_\_\_\_\_ Bausteine. Individuelle Lösung

## Weit – – Beidbeiniges Hüpfen aus dem Stand

Versuche, so weit wie möglich aus dem Stand beidbeinig zu hüpfen. Du hast 3 Versuche. Deine Lehrperson oder ein/e MitschülerIn misst die Weite, die du springen kannst.

Trage deine Werte in folgende Tabelle ein:

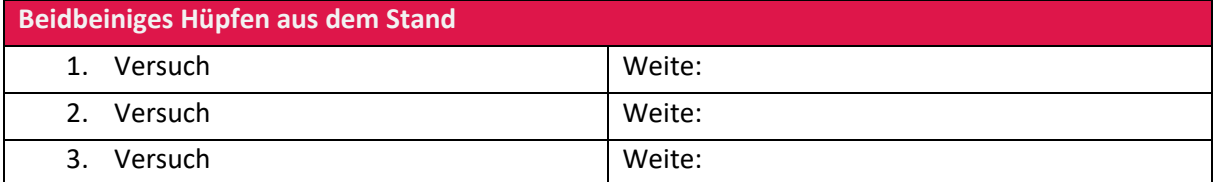

Mein persönlicher Rekord wurde im Versuch \_\_\_\_ erreicht. Ich bin \_\_\_\_\_\_\_ weit gesprungen.

Berechne deinen Durchschnittswert der gesprungenen Weiten.

Meine Durchschnittsweite beträgt \_\_\_\_\_\_\_\_\_\_. Individuelle Lösung

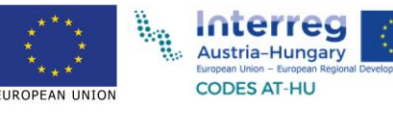

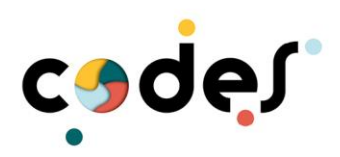

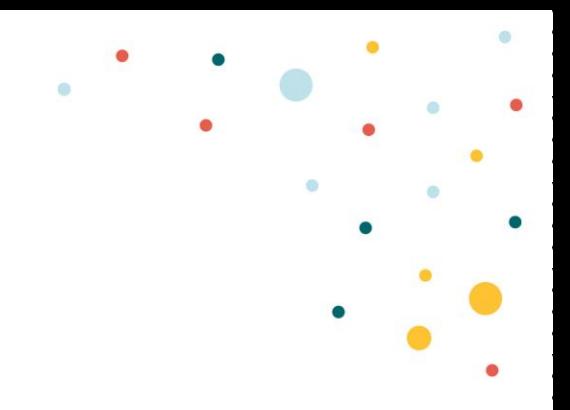

# Schnell – 50m-Lauf

Versuche, so schnell wie möglich über 50 m zu laufen. Du hast 3 Versuche. Ein/e MitschülerIn stoppt die Zeit, wie lange du brauchst.

Trage deine Werte in folgende Tabelle ein: Individuelle Lösung

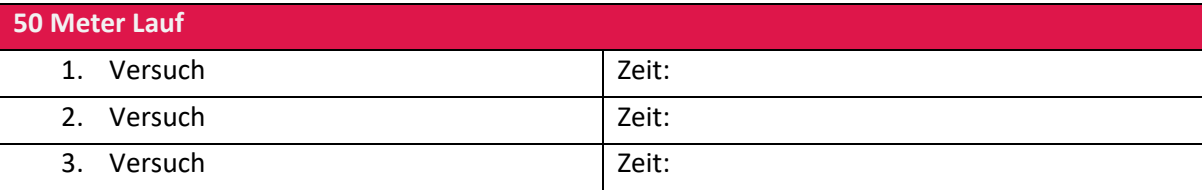

Mein persönlicher Rekord wurde im Versuch \_\_\_\_\_ erreicht. Das war meine schnellste Zeit: \_\_\_\_\_\_\_\_\_\_\_\_\_\_\_\_\_\_\_\_\_

Berechne deinen Durchschnittswert der Laufzeiten.

Meine Durchschnittslaufzeit über 50 m beträgt \_\_\_\_\_\_\_\_\_\_.

#### Individuelle Lösung

Deine persönliche Rekordkarte:

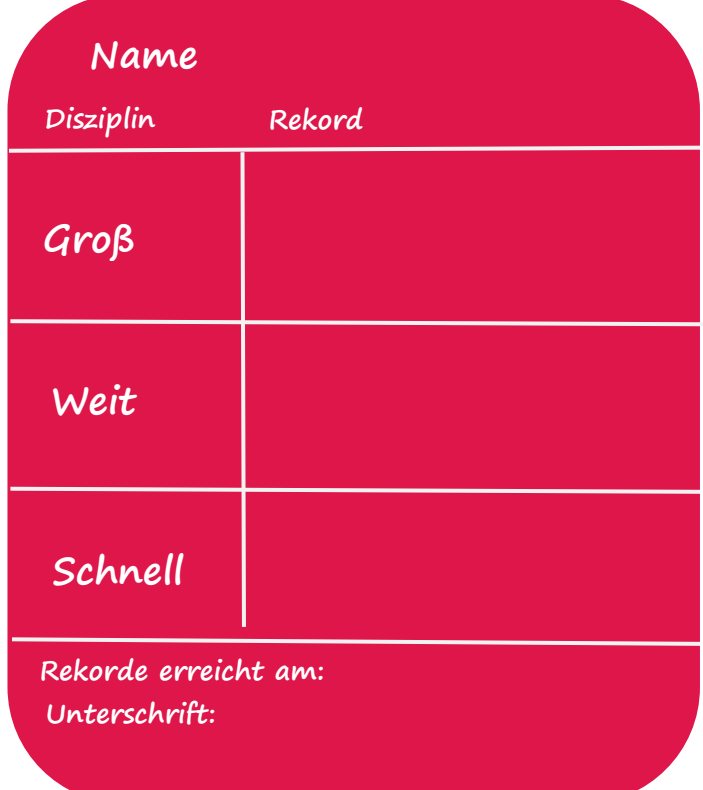

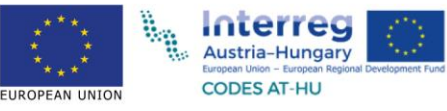